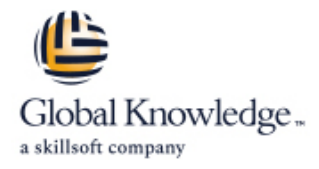

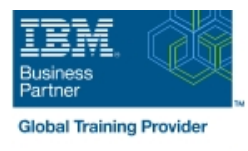

# **IBM DS8000 : Mise en oeuvre avec des systèmes d'exploitation ouverts**

## **Durée: 4 Jours Réf de cours: SSF0G**

#### Résumé:

Ce cours d'une durée de 4 jours est conçu pour vous aider à comprendre comment installer et surveiller un système DS8000 dans un environnement Open Systems.

Les nombreux exercices vous permettent de réaliser l'implémentation étape par étape.

Ce contenu est lié à l'ERC 4.0.

#### Public visé:

Administrateurs de systèmes et membres du personnel technique devant installer le sous-système de stockage DS8000 dans leur environnement.

#### Objectifs pédagogiques:

- Décrire les modèles DS8000 et leurs fonctionnalités Lister les fonctionnalités de Copy Services
- 
- Classifier les concepts de virtualisation DS8000
- Configurer le DS8000 via une interface de ligne de commande environnement Open Systems
- 
- 
- Identifier l'architecture et le matériel associé avec le DS8000 Classifier les fonctionnalités associées aux performances, au tuning et à la surveillance
	- Lister les étapes nécessaires pour configurer DS8000 pour un
- Configurer le DS8000 via une interface graphique <br>Décrire les solutions IBM DS8000 pour la Continuité de l'Activité

#### Pré-requis:

Il n'y a pas de pré-requis pour ce cours. Il est cependant recommandé d'avoir des bases sur le Storage Area Networks (SAN).

#### Contenu:

Consultez les objectifs pour en savoir plus sur ce cours.

### Autres moyens pédagogiques et de suivi:

• Compétence du formateur : Les experts qui animent la formation sont des spécialistes des matières abordées et ont au minimum cinq ans d'expérience d'animation. Nos équipes ont validé à la fois leurs connaissances techniques (certifications le cas échéant) ainsi que leur compétence pédagogique.

• Suivi d'exécution : Une feuille d'émargement par demi-journée de présence est signée par tous les participants et le formateur.

• Modalités d'évaluation : le participant est invité à s'auto-évaluer par rapport aux objectifs énoncés.

• Chaque participant, à l'issue de la formation, répond à un questionnaire de satisfaction qui est ensuite étudié par nos équipes pédagogiques en vue de maintenir et d'améliorer la qualité de nos prestations.

#### Délais d'inscription :

•Vous pouvez vous inscrire sur l'une de nos sessions planifiées en inter-entreprises jusqu'à 5 jours ouvrés avant le début de la formation sous réserve de disponibilité de places et de labs le cas échéant.

•Votre place sera confirmée à la réception d'un devis ou ""booking form"" signé. Vous recevrez ensuite la convocation et les modalités d'accès en présentiel ou distanciel.

•Attention, si vous utilisez votre Compte Personnel de Formation pour financer votre inscription, vous devrez respecter un délai minimum et non négociable fixé à 11 jours ouvrés.